## **SQL Data Compare Defining Custom Keys**

You can specify a custom key when the table or view has no built-in key or when the existing key is not suitable for data compare.

The following rules apply to custom keys:

- A custom key can be defined under the xml element <LeftObject> or <RightObject> of the <Pair> element
- A custom key must have a name and one or more columns
- The columns that participate in the custom key should exist in the parent table or view
- The key must be defined for each object in the pair of entities.
- The columns that participate in the custom key must be identical for both objects in the specified pair.

The following xml fragment defines a custom key for the pair of table dbo.Employees:

```
<TablePairs>
      <Pair>
           <LeftObject Name="dbo.Employees">
                 <Key Name="Custom_Key">
                      <Column>EmployeeID</Column>
                 </Key>
           </LeftObject>
           <RightObject Name="dbo.Employees">
                 <Key Name="Custom_Key">
                      <Column>EmployeeID</Column>
                 </Key>
           </RightObject>
      </Pair>
</TablePairs>
```
Total compare from data to schema with IDERA SQL Comparison Toolset. [Learn more](https://www.idera.com/productssolutions/sqlserver/sqlcomparisontoolset) > >

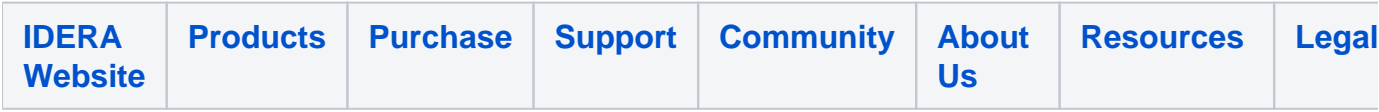